**Interchange I18N Features**

# **Table of Contents**

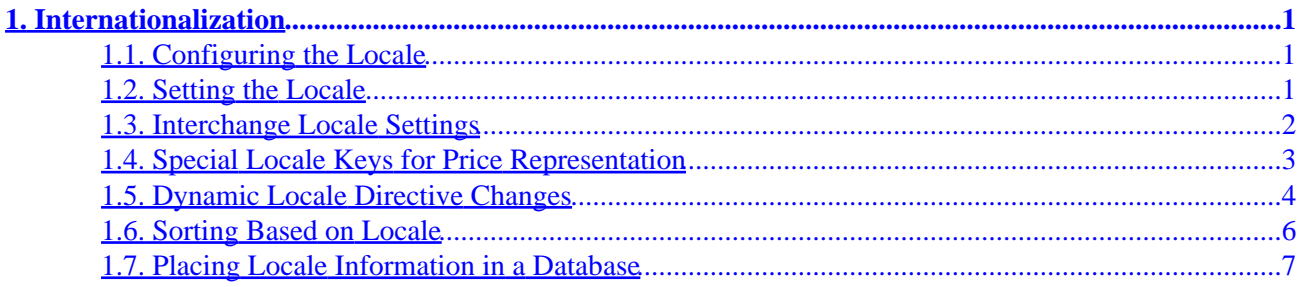

### Interchange I18N Features

# <span id="page-4-0"></span>**1. Internationalization**

Interchange has a rich set of internationalization (I18N) features that allow conditional message display, differing price formats, different currency definitions, price factoring, sorting, and other settings. The definitions are maintained in the catalog.cfg file through the use of built−in POSIX support and Interchange's Locale directive. All settings are independent for each catalog and each user visiting that catalog, since customers can access the same catalog in an unlimited number of languages and currencies.

## **1.1. Configuring the Locale**

It is recommended to use the ScratchDefault directive for setting the catalog's default locale:

```
 ScratchDefault mv_locale de_DE
```
### **1.2. Setting the Locale**

The locale could be set to  $f_{r\_FR}$  (French for France) in one of two ways:

```
[setlocale locale=locale* currency=locale* persist=1*]
```
Immediately sets the locale to locale, and will cause it to persist in future user pages if the persist is set to a non−zero, non−blank value. If the currency attribute is set, the pricing and currency−specific locale keys and Interchange configuration directives are modified to that locale. If there are no arguments, it sets it back to the user's default locale as defined in the scratch variables my locale and mv currency. This allows:

```
 Dollar Pricing:
 [setlocale en_US]
 [item−list]
 [item−code]: [item−price]<BR>
 [/item−list]
 Franc Pricing:
 [setlocale fr_FR]
 [item−list]
 [item−code]: [item−price]<BR>
 [/item−list]
 [comment] Return to the user's default locale [/comment]
[setlocale]
```
#### **[page process/locale/fr\_FR/page/catalog]**

This is the same as [page catalog], except when the link is followed it will set the locale to  $fr$ \_FR before displaying the page. This is persistent.

#### **[page process/locale/fr\_FR/currency/en\_US/page/catalog]**

This is the same as [page catalog], except when the link is followed it will set the locale to fr\_FR and the pricing/number display to the locale en\_US before displaying the page. This is persistent.

#### 1. Internationalization 1

<span id="page-5-0"></span>Once the locale is persistently set for a user, it is in effect for the duration of their session.

### **1.3. Interchange Locale Settings**

The Locale directive has many possible settings that allow complete internationalization of page sets and currencies. The Locale directive is defined in a series of key/value pairs with a key that contains word characters only being followed by a value. The value must be enclosed in double quotes if it contains whitespace. In this example, the key is Value setting.

```
 Locale fr_FR "Value setting" "Configuration de valeur"
 Locale de_DE "Value setting" Werteinstellung
```
When accessed using the special tag [L]Value setting  $/L$ ], the value Configuration de valeur will be displayed **only** if the locale is set to fr\_FR. If the locale is set to de\_DE, the string Werteinstellung will be displayed. If it is neither, the default value of Value setting will be displayed.

The  $[L]$  and  $[L]$  must be capitalized. This is done for speed of processing as well as easy differentiation in text.

Another, way to do this is right in the page. The [LC] ... [/LC] pragma pair permits specification of locale−dependent text.

 [LC] This is the default text. [fr\_FR] Text for the fr\_FR locale. [/fr\_FR] [de\_DE] Text for the de\_DE locale. [/de\_DE] [/LC]

You can also place an entirely new page in place of the default one if the locale key is defined. When a locale is in force, and a key named HTMLsuffix is set to that locale, Interchange first looks for a page with a suffix corresponding to the locale. For example:

<A HREF="[area index]">Catalog home page</A>

If a page index.html exists, it will be the default. If the current locale is  $f\tau$  FR, a page "index.fr FR" exists, and Locale looks like this:

Locale fr\_FR HTMLsuffix .fr\_FR

Then, the . fr FR page will be used instead of the . html page. For a longer series of strings, the configuration file recognizes:

```
 Locale fr_FR <<EOF
 {
     "Value setting",
     "Configuration de valeur",
     "Search",
     "Recherche"
 }
 EOF
```
#### Interchange I18N Features

<span id="page-6-0"></span>This example sets two string substitutions. As long as this is a valid Perl syntax describing a series of settings, the text will be matched. It can contain any arbitrary set of characters that don't contain [L] and [/L]. If using double quotes, string literals like  $\ln$  and  $\t$  are recognized.

A database can also be used to set locale information. Locale information can be added to any database in the catalog.cfg file, and the values in it will overwrite previous settings. For more information, see LocaleDatabase. The [L]default text [/L] is set before any other page processing takes place. It is equivalent to the characters "default text" or the appropriate Locale translation for all intents and purposes. Interchange tags and Variable values can be embedded.

Because the  $[L]$  message  $[(L]$  substitution is done before any tag processing, the command [L][item−data table field][/L] will fail. There is an additional [loc] message [/loc] *UserTag* supplied with the distribution. It does the same thing as [L] [/L] except it is programmed after all tag substitution is done. See the interchange.cfg.dist file for the definition.

*Note:* Be careful when editing pages containing localization information. Even changing one character of the message can change the key value and invalidate the message for other languages. To prevent this, use:

```
 [L key]The default.[/L]
```
The key msq key will then be used to index the message. This may be preferable for many applications.

A localize script is included with Interchange. It will parse files included on the command line and produce output that can be easily edited to produce localized information. Given an existing file, it will merge new information where appropriate.

### **1.4. Special Locale Keys for Price Representation**

Interchange honors the standard POSIX keys:

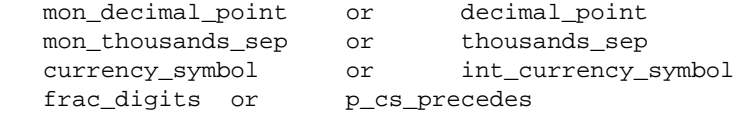

See the POSIX setlocale(3) man page for more information. These keys will be used for formatting prices and approximates the number format used in most countries. To set a custom price format, use these special keys:

#### **price\_picture**

Interchange will format a currency number based on a "picture" given to it. The basic form is:

Locale en US price picture "\$ ###,###,###.##"

The en\_US locale, for the United States, would display 4452.3 as  $\frac{2}{3}$  4,452.30. The same display can be achieved with:

```
 Locale en_US mon_thousands_sep ,
 Locale en_US mon_decimal_point .
Locale en_US p_cs_precedes 1
 Locale en_US currency_symbol $
```
<span id="page-7-0"></span>A common price\_picture for European countries would be ###.###.###,##, which would display that same number as  $4.452$ , 30. To add a franc notation at the end for the locale  $fr\_FR$ , use the setting:

```
 Locale fr_FR price_picture "##.###,## fr"
```
*IMPORTANT NOTE:* The decimal point in use, set by mon\_decimal\_point, and the thousands separator, set by mon thousands sep must match the settings in the price picture. The frac digits setting is not used in this case. It is derived from the location of the decimal (if any).

The same setting for  $fr$  FR above can be achieved with:

```
 Locale fr_FR mon_thousands_sep .
 Locale fr_FR mon_decimal_point ,
Locale fr_FR p_cs_precedes 0
 Locale fr_FR currency_symbol fr
```
If the number of digits is greater than the # locations in the price\_picture, the digits will be changed to asterisks. An overflow number above would show as \*\*.\*\*\*,\*\* fr.

#### **picture**

Same as price\_picture, but sets the value returned if the [currency] tag is not used. If the number of digits is greater than the # locations in the picture, the digits will be changed to asterisks, displaying something like \*\*, \*\*\*. \*\*.

### **1.5. Dynamic Locale Directive Changes**

If a Locale key is set to correspond to an Interchange catalog.cfg directive, that value will be set when the locale is set.

#### **PageDir**

To use a different page directory for different locales, set the PageDir key. For example, to have two separate language page sets, French and English, set:

```
 # Establish the default at startup
 PageDir english
 Locale fr_FR PageDir francais
 Locale en_US PageDir english
```
#### **ImageDir**

To use a different image directory for different locales, set the ImageDir key. To have two separate language button sets, French and English, set:

```
 # Establish the default at startup
 ImageDir /images/english/
 Locale fr_FR ImageDir /images/francais/
 Locale en_US ImageDir /images/english/
```
#### **ImageDirSecure**

#### See ImageDir.

#### **PriceField**

To use a different field in the products database for pricing based on locale, set the PriceField locale setting. For example:

```
 # Establish the default at startup
 PriceField price
Locale fr_FR PriceField prix
```
The default will always be price, but if the locale fr\_FR is set, the PriceField directive will change to prix to give prices in francs instead of dollars.

If PriceBreaks is enabled, the prix field from the pricing database will be used to develop the quantity pricing.

*Note:* If no Locale settings are present, the display will always be price, regardless of what was set in PriceField. Otherwise, it will match PriceField.

#### **PriceDivide**

Normally used to enable penny pricing with a setting of 100, PriceField can be used to do an automatic conversion calculation factor based on locale.

> # Default at startup is 1 if not set # Franc is strong these days! Locale fr\_FR PriceDivide .20

The price will now be divided by .20, making the franc price five times higher than the dollar.

#### **PriceCommas**

This controls whether the mon\_thousands\_sep will be used for standard currency formatting. This setting will be ignored if you are using price picture. Set the value to 1 or 0, to enable or disable it. Do not use yes or no.

```
 # Default at startup is Yes if not set
 PriceCommas Yes
 Locale fr_FR PriceCommas 0
 Locale en_US PriceCommas 1
```
#### **UseModifier**

Changes the fields from the set shopping cart options.

```
 # Default at startup is 1 if not set
 # Franc is strong these days!
 UseModifier format
 Locale fr_FR UseModifier formats
```
If a previous setting was made for an item based on another locale, it will be maintained.

#### **PriceAdjustment**

<span id="page-9-0"></span>Changes the fields set by UseModifier that will be used to adjust pricing for an automatic conversion factor based on locale. For example:

```
 # Default at startup
 PriceAdjustment format
 Locale fr_FR PriceAdjustment formats
```
#### **TaxShipping,SalesTax**

Same as the standard directives.

#### **DescriptionField**

This changes the field accessed by default with the [item−description] and [description code] tags. For example

> # Establish the default at startup DescriptionField description Locale fr\_FR DescriptionField desc\_fr

#### **The [locale] tag**

Standard error messages can be set based on Locale settings. Make sure not to use any of the predefined keys. It is safest to begin a key with msg\_ . The default message is set between the [locale key] and [/locale] tags. See the example above.

### **1.6. Sorting Based on Locale**

The Interchange [sort database:field] keys will use the LC\_COLLATE setting for a locale provided that:

- The operating system and C compiler support locales for POSIX, and have the locale definitions set.
- The locale setting matches any configured locales.

If this arbitrary database named letters:

code letter<br>00-0011 f 00−0011 f 99−102 é 19−202 a

and this loop:

```
 [loop 19−202 00−0011 99−102]
 [sort letters:letter]
 [loop−data letters letter] [loop−code]
 [/loop]
```
used the default C setting for LC\_COLLATE, the following would be displayed:

 a 19−202 f 00−0011 é 99−102

<span id="page-10-0"></span>If the proper LC\_COLLATE settings for locale fr\_FR were in effect, then the above would become:

 a 19−202 é 99−102 f 00−0011

### **1.7. Placing Locale Information in a Database**

Interchange has the capability to read its locale information from a database, named with the LocaleDatabase directive. The database can be of any valid Interchange type. The locales are in columns, and the keys are in rows. For example, to set up price information:

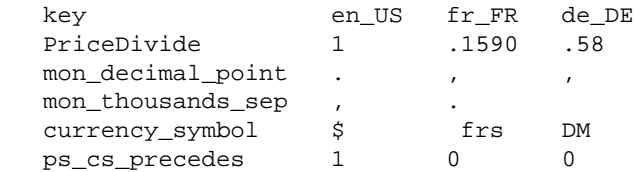

This would translate to the following:

```
Locale en_US PriceDivide 1
Locale en US mon_decimal_point .
Locale en US mon thousands sep
Locale en_US currency_symbol $
Locale en US ps cs precedes 1
Locale fr_FR PriceDivide .1590
Locale fr_FR mon_decimal_point ,
Locale fr_FR mon_thousands_sep .<br>Locale fr_FR currency_symbol " frs"
Locale fr_FR currency_symbol
Locale fr_FR ps_cs_precedes 0
Locale de_DE PriceDivide .58
Locale de_DE mon_decimal_point ,<br>Locale de DE mon thousands son ..."
Locale de_DE mon_thousands_sep " "<br>Locale de DE currency symbol "DM "
Locale de_DE currency_symbol
Locale de_DE ps_cs_precedes 1
```
These settings append and overwrite any that are set in the catalog configuration files, including any include files.

Important note: This information is only read during catalog configuration. It is not reasonable to access a database for translation or currency conversion in the normal course of events.

Copyright 2002−2004 Interchange Development Group. Copyright 2001−2002 Red Hat, Inc. Freely redistributable under terms of the GNU General Public License.